# Management of POS printers in *Microinvest* Warehouse Pro Light

# 1. Description of the structure of a receipt

| Microinvest  1618 Sofia, Bulg 215 Tzar Boris III  ********************************* | blvd<br>******                      | Header  Title of the receipt, which contains address and description of the location. Contains static information. It can be printed only one time.       |
|-------------------------------------------------------------------------------------|-------------------------------------|----------------------------------------------------------------------------------------------------|
|                                                                                     |                                     | <b>Details</b>                                                                                                    |
| Carlsberg<br>Heineken                                                               | 34.97 A                             | All items that are included in the operation. For each item are displayed: quantity, price, amount and tax group. This section is repeated for each item. |
| 2.000*34.97<br>Cebon 50ml                                                           | 69.94 A                             |                                                                                                    |
| 3.000*43.07                                                                         | 129.21 B                            | <del>-</del>                                                                                                    |
| Courvisiter 50ml                                                                    | 43.07 B                             |                                                                                                    |
| Cinzano 50ml                                                                        | 43.07 C                             |                                                                                                    |
|                                                                                     |                                     | Totals                                                                                                    |
| TOTAL<br>CASH<br>CHANGE                                                             | 320.26<br>500.00<br>179.74          | Total amount of the operation, payment and change amount. The section is printed once for the entire receipt.                                             |
|                                                                                     |                                     | VAT Analyse                                                                                                    |
| VAT A 18% 104.91<br>VAT B 10% 172.28<br>VAT C 3% 43.07                              | 16.00<br>15.66<br>1.25<br><br>32.91 | Section for all taxes. Each tax group is printed one separate row.                                                                                        |

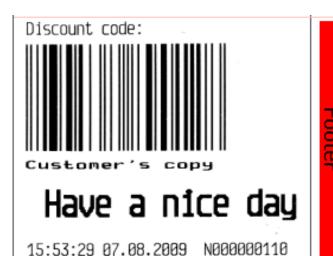

#### **Footer**

Information section at the end of the receipt. Contains various static information and may include time, date, number, promotions or other details. Printed once.

### 2. Description of the macros that are processed by the program

| Script                                    | Description                                                       | On the receipt           |
|-------------------------------------------|-------------------------------------------------------------------|--------------------------|
| <date></date>                             | Date                                                              | 03.6.2012                |
| <time></time>                             | Time                                                              | 10:25                    |
| <datetime></datetime>                     | Date and Time                                                     | 03.6.2012 10:25          |
| <table></table>                           | Table                                                             | Table 6                  |
| <tablecode></tablecode>                   | Table's Code                                                      | 06.1.1900 00:00          |
| <tablegroup></tablegroup>                 | Table's Group                                                     | Tables                   |
| <operator></operator>                     | Operator who made the sale                                        | Ivan Ivanov              |
| <operatorcode></operatorcode>             | Code of the operator made the sale                                | 1234                     |
| <operatorgroup></operatorgroup>           | Group of the operator made the sale                               | Operators                |
| <object></object>                         | Location in which the sale is made                                | Restaurant               |
| <objectcode></objectcode>                 | Code of the location in which the sale was made                   | 18.5.1903 00:00          |
| <objectgroup></objectgroup>               | Group of the location in which the sale is made                   | Stores                   |
| <partner></partner>                       | Partner                                                           | Client                   |
| <partnermol></partnermol>                 | Partner ConPerson in charge from partner side                     | Georgy Georgiev          |
| <partnervatid></partnervatid>             | Partner VAT ID                                                    | 831826092                |
| <partnertaxid></partnertaxid>             | Partner Tax ID                                                    | 1224049346               |
| <partneraddress></partneraddress>         | Partner's address                                                 | 215 Tzar Boris III blvd. |
| <partnerphone></partnerphone>             | Partner's telephone                                               | +359 29555515            |
| <partnerbalance></partnerbalance>         | Advance payment balance                                           | 02.5.1900 10:48          |
| <partnercardnumber></partnercardnumber>   | Partner's card number                                             | 969123456                |
| <partnercode></partnercode>               | Partner's code                                                    | 18.5.1903 00:00          |
| <partnerpaymentdays></partnerpaymentdays> | Payment days                                                      | 5 дни                    |
| <partnerdiscount></partnerdiscount>       | Partner's discount                                                | 10.1.1900 00:00          |
| <partnergroup></partnergroup>             | Partner's group                                                   | VIP clients              |
| <partnerduty></partnerduty>               | Partner's obligation                                              | 01.6.1900 06:00          |
|                                           | Information from the field Note1 for the partner                  |                          |
| <partnernote1></partnernote1>             | (depending on the country)                                        |                          |
|                                           | Information from the field Note2 for the partner                  |                          |
| <partnernote2></partnernote2>             | (depending on the country)                                        |                          |
| <owner></owner>                           | Name of the company issuing the document                          | Our company LTD          |
| <ownermol></ownermol>                     | Person in charge from publisher side                              | Peter Petrov             |
| <ownervatid></ownervatid>                 | VAT number of the company issuing the document                    | 123456789                |
| <ownertaxid></ownertaxid>                 | Tax ID of the company issuing the document                        | 1122334455               |
| <owneraddress></owneraddress>             | Address of the company issuing the document                       | 4 Rakovski Str.          |
| <ownerphone></ownerphone>                 | Publisher's Telephone                                             | +359 29555334            |
| <ownercode></ownercode>                   | Publisher's Code                                                  | 1234                     |
| . O N                                     | Information from the field Note1 of the Location for registration |                          |
| <ownernote1></ownernote1>                 | (depending on the country)                                        |                          |
|                                           | Information from the field Note2 of the Location for registration |                          |
| <0wnerNote2>                              | (depending on the country)                                        |                          |
| <usercode></usercode>                     | User's Code                                                       | 1234                     |
| <usergroup></usergroup>                   | User's Group                                                      | Operators                |

| <invoicecaption></invoicecaption>                                          | Invoice Caption                                                     | Invoice                |
|----------------------------------------------------------------------------|---------------------------------------------------------------------|------------------------|
| <invoicecaption> <invoiceoriginal></invoiceoriginal></invoicecaption>      | Invoice Caption  Invoice Original                                   | Original               |
| <pre><invoiceoriginal> <invoicedate></invoicedate></invoiceoriginal></pre> | Invoice Original Invoice Date                                       | 03.6.2012 00:00        |
| <invoicedate> <invoicenumber></invoicenumber></invoicedate>                | Invoice Number                                                      | 03.0.2012 00.00        |
|                                                                            |                                                                     | Coordy Coordiny        |
| <invoicecomposer></invoicecomposer>                                        | Composer of the invoice                                             | Georgy Georgiev        |
| <invoicerecipient></invoicerecipient>                                      | Recipient of te invoice                                             | Ivan Ivanov            |
| <invoicerecipientegn></invoicerecipientegn>                                | Recipient's national number                                         | Cafia                  |
| <invoicedealplace></invoicedealplace>                                      | Deal place                                                          | Sofia                  |
| Discounts                                                                  | Difference between the present total sum and the amount of the      | 25.1.1900 12:00        |
| <discount></discount>                                                      | same products on regular retail price                               | 25.1.1900 12:00        |
| (Discount Dougout)                                                         | Difference in % between the present total sum and the amount of the | 12.00                  |
| <discountpercent></discountpercent>                                        | same products on regular retail price                               | 12:00                  |
| <itemcount></itemcount>                                                    | Total number of items (rows) in the receipt                         | 15.1.1900 00:00        |
| <totalqtty></totalqtty>                                                    | Total amount of items quantity in the receipt                       | 00:00                  |
| <document></document>                                                      | Document number                                                     | 000000156              |
| <guests></guests>                                                          | Number of guests                                                    | 5                      |
| <left></left>                                                              | Left alignment                                                      | 000000156              |
| <center></center>                                                          | Center alignment                                                    | 000000156              |
| <right></right>                                                            | Right alignment                                                     | 000000156              |
| <stretch></stretch>                                                        | Streching data on left / right                                      | 03.06.2008 10:25       |
| <empty></empty>                                                            | Empty row                                                           |                        |
| <esc></esc>                                                                | ESC command                                                         | chr(27)                |
| <gs></gs>                                                                  | GS command                                                          | chr(29)                |
| <beep></beep>                                                              | Activating printer sound on                                         | chr(7)                 |
| <file>MyFile.txt</file>                                                    | Sending the file content to the printer                             | * Data transfer        |
| <random>MyFile.txt</random>                                                | Sending a random line from the selected file                        | * Random row from file |
| <backspace></backspace>                                                    | BackSpace command                                                   | chr(8)                 |
| <tab></tab>                                                                | Tab command                                                         | chr(9)                 |
| <cutter></cutter>                                                          | Activating paper cutter                                             | * Paper cutter         |
| <delay></delay>                                                            | One second delay                                                    | * 1 second pause       |
| <kickdrawer></kickdrawer>                                                  | Open the drawer connected to the printer                            | * Open the draw        |
| <limitl20></limitl20>                                                      | Limits to 20 characters from left                                   |                        |
| <limitr30></limitr30>                                                      | Limits to 30 characters from right                                  |                        |
| <limitc40></limitc40>                                                      | Limits and centers to 40 characters                                 |                        |
| <chr00></chr00>                                                            | Sending symbol with ASCII code 0 (0x00)                             | chr(0)                 |
| <chr01></chr01>                                                            | Sending symbol with ASCII code 1 (0x01)                             | chr(1)                 |
|                                                                            |                                                                     |                        |
|                                                                            |                                                                     |                        |
| <chrfe></chrfe>                                                            | Sending symbol with ASCII code 254 (0xFE)                           | chr(254)               |
| <chrff></chrff>                                                            | Sending symbol with ASCII code 255 (0xFF)                           | chr(255)               |
| <fontsizeinc></fontsizeinc>                                                | Increases font size by 1                                            | * Works with driver    |
| <fontsizedec></fontsizedec>                                                | Decreases font size by 1                                            | * Works with driver    |
| <fontboldon></fontboldon>                                                  | Turns on Bold font                                                  | * Works with driver    |
| <fontboldoff></fontboldoff>                                                | Turns off Bold font                                                 | * Works with driver    |
| <fontitalicon></fontitalicon>                                              | Turns on Italic font                                                | * Works with driver    |
|                                                                            |                                                                     |                        |

| <fontitalicoff></fontitalicoff>                  | Turns off Italic font                                                 | * Works with driver |
|--------------------------------------------------|-----------------------------------------------------------------------|---------------------|
| <ask></ask>                                      | Question for printing the selected receipt                            |                     |
| <calc>&lt;[Израз]&gt;</calc>                     | Calculation of basic expressions. The result is rounded to an integer |                     |
| <calcprice>&lt;[Израз]&gt;</calcprice>           | Calculation of basic expressions. The result is rounded to 0.00       |                     |
| <calcqtty>&lt;[Израз]&gt;</calcqtty>             | Calculation of basic expressions. The result is rounded to 0000       |                     |
| <format0>&lt;[Израз]&gt;</format0>               | Rounds (format) the expression to an integer                          | 1                   |
| <format0.0>&lt;[Израз]&gt;</format0.0>           | Rounds (Format) expression to 0.0                                     | 1.2                 |
| <format0.00>&lt;[Израз]&gt;</format0.00>         | Rounds (Format) expression to 0.00                                    | 1.23                |
| <format0.000>&lt;[Израз]&gt;</format0.000>       | Rounds (Format) expression to 0.000                                   | 1.234               |
| <format0.0000>&lt;[Израз]&gt;</format0.0000>     | Rounds (Format) expression to 0.0000                                  | 1.2345              |
| <format0.00000>&lt;[Израз]&gt;</format0.00000>   | Rounds (Format) expression to 0.00000                                 | 1.23456             |
| <format0.000000>&lt;[Израз]&gt;</format0.000000> | Rounds (Format) expression to 0.000000                                | 1.234567            |
|                                                  | Repeats the first character after the script line by the number of    |                     |
| <symbol>[Символ]</symbol>                        | positions on a line                                                   | ******              |
| <counter></counter>                              | Independent counter of the receipts                                   |                     |
| <servicechargepercent></servicechargepercent>    | Percentage service                                                    |                     |
| <note></note>                                    | Printing note to the operation at the Location site                   |                     |
| <freetext></freetext>                            | Printing of random text in the receipt.                               |                     |
| <exec></exec>                                    | Performs an external file or application                              |                     |
| <ean13></ean13>                                  | Prints barcode for the next 12 digits                                 |                     |
| <barcode></barcode>                              | Prints barcode for the next 12 or 13 digits                           |                     |
| <barcode39></barcode39>                          | Prints random barcode                                                 |                     |
| <null></null>                                    | Ends string                                                           |                     |

<sup>\*</sup> The values can be filled in the fields Header1-Header8 and Footer1-Footer8
\*The values are replaced when printing the document on a printer
\* Not every printer supports all of these comands

#### 3. Description of macros in the details (for each item 1 row is generated)

| Script                                        | Description                                          |
|-----------------------------------------------|------------------------------------------------------|
| <itemname></itemname>                         | Item Name                                            |
| <itemcode></itemcode>                         | Item Code                                            |
| <itemgroup></itemgroup>                       | Item Group                                           |
| <itemprice></itemprice>                       | Item Price                                           |
| <itempricenet></itempricenet>                 | Unit Price without VAT (with discount applied)       |
| <itempricefull></itempricefull>               | Unit price of the product (no discount applied)      |
| <itempricenetfull></itempricenetfull>         | Unit Price without VAT (no discount applied)         |
| <itemqtty></itemqtty>                         | Item Quantity                                        |
| <itemtotal></itemtotal>                       | Line Total                                           |
| <itemtotalnet></itemtotalnet>                 | Sum of lines without VAT (with discount applied)     |
| <itemtotalfull></itemtotalfull>               | Amount of line (no discount applied)                 |
| <itemtotalnetfull></itemtotalnetfull>         | Sum of lines without VAT (no discount applied)       |
| <itemvatcode></itemvatcode>                   | VAT Group code                                       |
| <itemvatpercent></itemvatpercent>             | VAT Percentage                                       |
| <itemdiscounttotal></itemdiscounttotal>       | Discount for a particular commodity - absolute       |
| <itemdiscountpercent></itemdiscountpercent>   | Discount for a particular commodity - absolute value |
| <itemdiscounttotalnet></itemdiscounttotalnet> | Discount for a commodity without VAT                 |
| <itemdescription></itemdescription>           | Item Description                                     |

# 4. Description of the macros in the total (for each amount and tax group 1 row is generated)

| Script                                          | Description                                                                                                   |
|-------------------------------------------------|----------------------------------------------------------------------------------------------------|
| <total></total>                                 | Document Total                                                                                                |
| <totalcaption></totalcaption>                   | Total Caption                                                                                                 |
| <totalnet></totalnet>                           | Total sum of the document withoit VAT (with discount applied)                                                 |
| <totalcaptionnet></totalcaptionnet>             | Subject to the amount of document without VAT(with discount applied)                                          |
| <totalfull></totalfull>                         | Sum of the document (with discount applied)                                                                   |
| <totalnetfull></totalnetfull>                   | Total sum of the document without VAT (no discount applied)                                                   |
| <totaldiscount></totaldiscount>                 | Amount of discount = <totalnodiscounted> - <total></total></totalnodiscounted>                                |
| <totalnetdiscount></totalnetdiscount>           | Amount of discount wihout VAT = <totalnovatnodiscounted> - <totalnovat></totalnovat></totalnovatnodiscounted> |
| <totaldiscountpercent></totaldiscountpercent>   | Diccount Percent                                                                                              |
| <change></change>                               | Change                                                                                                    |
| <changecaption></changecaption>                 | Change Caption                                                                                                |
| <payments></payments>                           | Total                                                                                                    |
| <paymentscaption></paymentscaption>             | Payments Caption                                                                                              |
| <vatcaption></vatcaption>                       | VAT Caption                                                                                                   |
| <vatcode></vatcode>                             | VAT Code                                                                                                    |
| <vatpercent></vatpercent>                       | VAT group Percent                                                                                             |
| <vatbase></vatbase>                             | Base on which is added % VAT                                                                                  |
| <vatvalue></vatvalue>                           | VAT Value                                                                                                    |
| <vattotal></vattotal>                           | Sum of <vatvalue>, which exist in the document</vatvalue>                                                     |
| <totaloverall></totaloverall>                   | Total amount for intermidiate note for a clinet                                                               |
| <kitchenrecieptcaption></kitchenrecieptcaption> | Title on intermidiate note for kitchen                                                                        |
| <totalprevbalance></totalprevbalance>           | Previous subtotal in restaurant mode                                                                          |
| <vatvaluenet></vatvaluenet>                     | Shows the amount on which VAT is charged at different VAT groups                                              |

Microinvest 2013